# TECHNOVATION Neek 5 - October 29

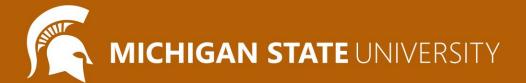

#### Agenda

- Icebreaker
- Spotlight
- Review:
  - o Basics, Loops, Functions
- Lesson : User Input
- Coding Challenges
- Introducing Our Final Project
- Attendance and Temperature Check

#### Ice Breaker

#### Can you escape?

• <u>Dog Escape</u>

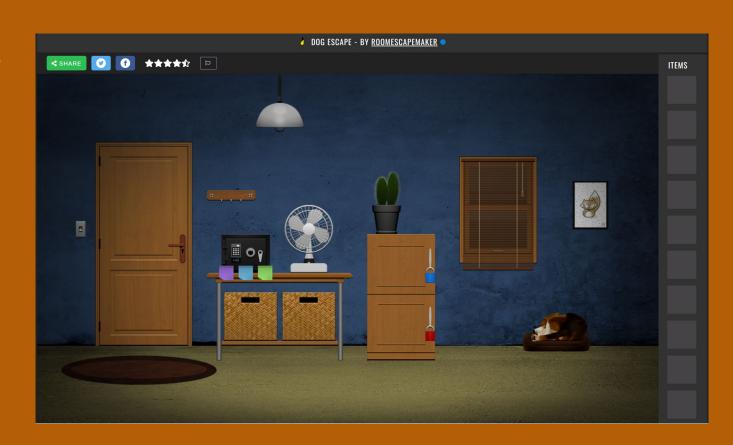

## LET'S REVIEW FUNCTIONS!

#### **Defining a Function**

```
def function_name_here():
   function commands here (indented!)
```

Function Name: my\_function

## Review: Drawing Basics

| Command            | What does it do?                                     |
|--------------------|------------------------------------------------------|
| forward(distance)  | Moves Tracy forward a specified distance             |
| circle(radius)     | Tells Tracy to draw a circle with a specified radius |
| backward(distance) | Moves Tracy backward a specified distance            |
| penup()            | Stops Tracy from leaving a trail                     |
| pendown()          | Has Tracy start drawing a trail                      |

#### Defining a Function Cont.

```
# Draw two circles next to each other
for i in range (2):
    pendown()
    circle(50)
    penup()
    forward(100)
```

def function\_name\_here():
 function commands here

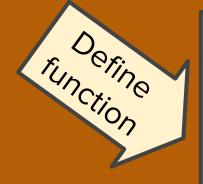

```
# Draw two circles next to each other
def draw_two_circles():
    for i in range (2):
        pendown()
        circle(50)
        penup()
        forward(100)
```

#### Calling a Function

```
speed(5)
 6
    # This function draws two circles next to each other
    def draw_two_circles():
        for i in range (2):
10
            pendown()
11
            circle(50)
12
            penup()
13
            forward(100)
14
15
    # Move to bottom left of circle group at position (-50,-100)
16
    penup()
17
    setposition(-50,-100)
18
19
    draw_two_circles()
20
21
    # Move to top of circle row at position (-50, 0)
22
    setposition(-50,0)
23
    draw_two_circles()
```

#### To call a function:

function\_name()

\*Reminder! Functions must be defined **before** they are called.

#### Code Along: Happy Witch!

Let's get festive and carve a pumpkin with code!

- Lets go to the sandbox
- Define a draw face() function
- Define a draw hat() function
- Define a **draw eyes()** function
- Define a draw smile() function

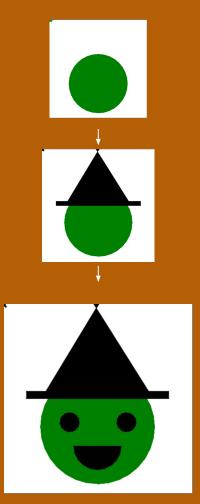

## Review: Drawing Basics

| Command                 | What does it do?                                        |
|-------------------------|---------------------------------------------------------|
| left(90)                | Turns Tracy 90 degrees to the left                      |
| right(90)               | Turns Tracy 90 degrees to the right                     |
| for i in range(number): | Initialize a loop                                       |
| left(angle)             | Turns Tracy left at a specified angle                   |
| right(angle)            | Turns Tracy right at a specified angle                  |
| setposition(x, y)       | Moves Tracy to a specified coordinate                   |
| speed(number 0-10)      | Determines how quickly Tracy will move through commands |

## Review: Drawing Basics

| Command                         | What does it do?                                                 |
|---------------------------------|------------------------------------------------------------------|
| color("color_name")             | Changes Tracy's trail color                                      |
| pensize()                       | Changes Tracy's trail thickness                                  |
| begin_fill()                    | Starts filling in drawn shapes                                   |
| end_fill()                      | Stops filling in drawn shapes                                    |
| circle(radius, extent, steps)   | Can control the radius, degree, and number of points of a circle |
| <pre>def function_name():</pre> | Declares a function                                              |
| function_name()                 | Calls a function                                                 |

#### Coding Time

- Explore the weekly challenges in CodeHS!
  - You've learned everything you'll need to know to work through Week 6!
- Let's pair program!
  - Send the challenge exercise you're working on in the chat
  - Join a breakout room with someone working on the same exercise
  - Two brains are smarter than one!
  - Coding is a team sport: all major software companies hire teams of coders!
- Ask questions!
- Mentors will be available in conference rooms, and will pop in and out of pair programming rooms to check in!

## Final Project: Overview

- The next three weeks:
  - Week 7: Brainstorm, Plan and Design. Submit our Final Project Outlines at the end of the meeting
  - Week 8: Code, Code, Code!
  - Week 9: Present our Final Projects

#### Project requirements:

- Must have so many shapes/colours, but this is a chance for you to have creative freedom
- If you would like you may choose to work with a partner
- Make sure you can finish it in time! You can also work on it at home or during Bonus Hours.
   If you finish early you are welcome to make a second project

#### Ask questions!

 Don't be afraid to code outside the box! If there is something you don't know how to do, let us know and we will help you add it

#### Save your work!

 It's a great habit to constantly click that 'Save' button. Because we aren't submitting it each time, CodeHS will not automatically save your work

## Final Project: Brainstorm

#### Examples

- Here is Katie's Final Project so far!
- Check out the code <u>here</u>
- Here are more examples!

#### Some more ideas

- What are you passionate about?
- o Favorite place or animal?
- Food
- Cool geometric shapes or patterns
- Try spelling out words

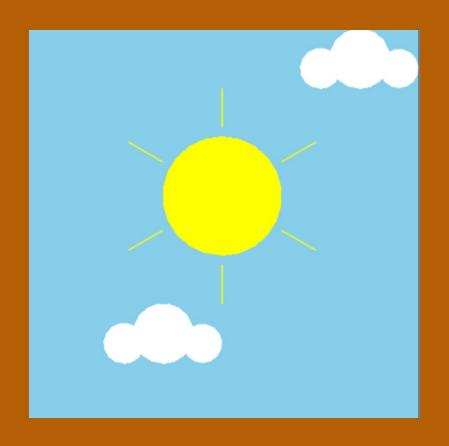

## Standup

- What was an exercise you worked on today?
- What is something you were successful at?
- What was a challenge you had while coding?

### Logistics: Attendance and Temperature Check

- Attendance
- <u>Temperature Check</u>